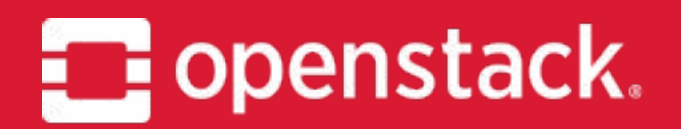

#### **Octavia** Project Onboarding, OpenStack Summit Berlin Carlos Goncalves IRC: cgoncalves German Eichberger IRC: xgerman Michael Johnson IRC: johnsom

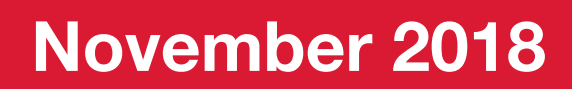

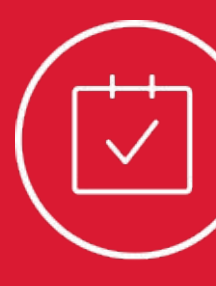

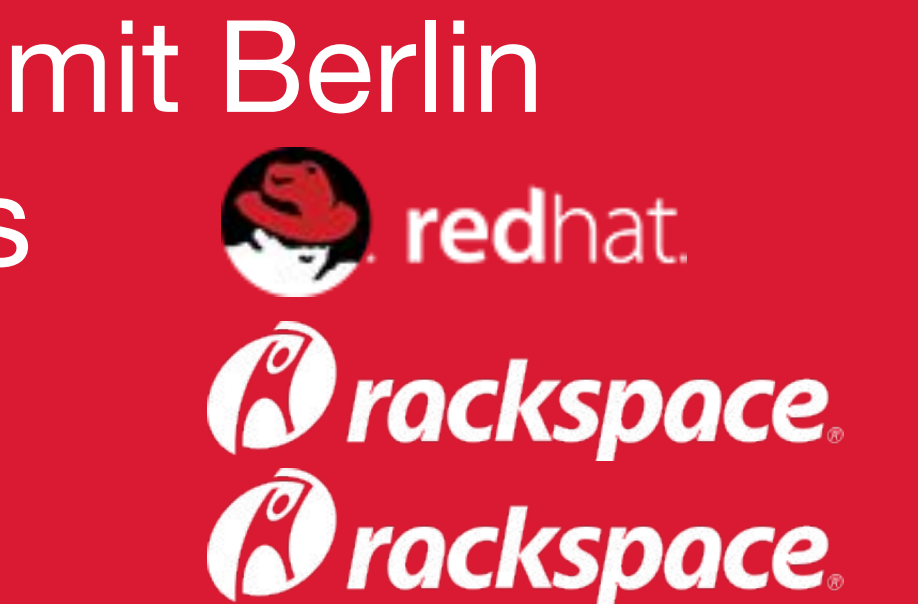

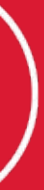

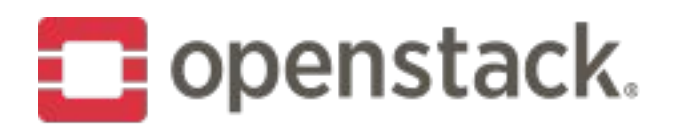

## **What is Octavia?**

Load Balancing as a Service for OpenStack.

- Octavia provides scalable, on demand, and self-service access to load balancer services, in a technology agnostic manner, for OpenStack.
- The reference load balancing driver provides a highly available load balancer that scales with your compute environment.
- Founded during the Juno release of OpenStack.
- 78 contributors from 29 companies for latest release
- Moved from a Neutron sub-project to a top level OpenStack project during the Ocata series.
- #1 Neutron feature "actively using, interested in using, or looking forward to using" for the past two April OpenStack user surveys.

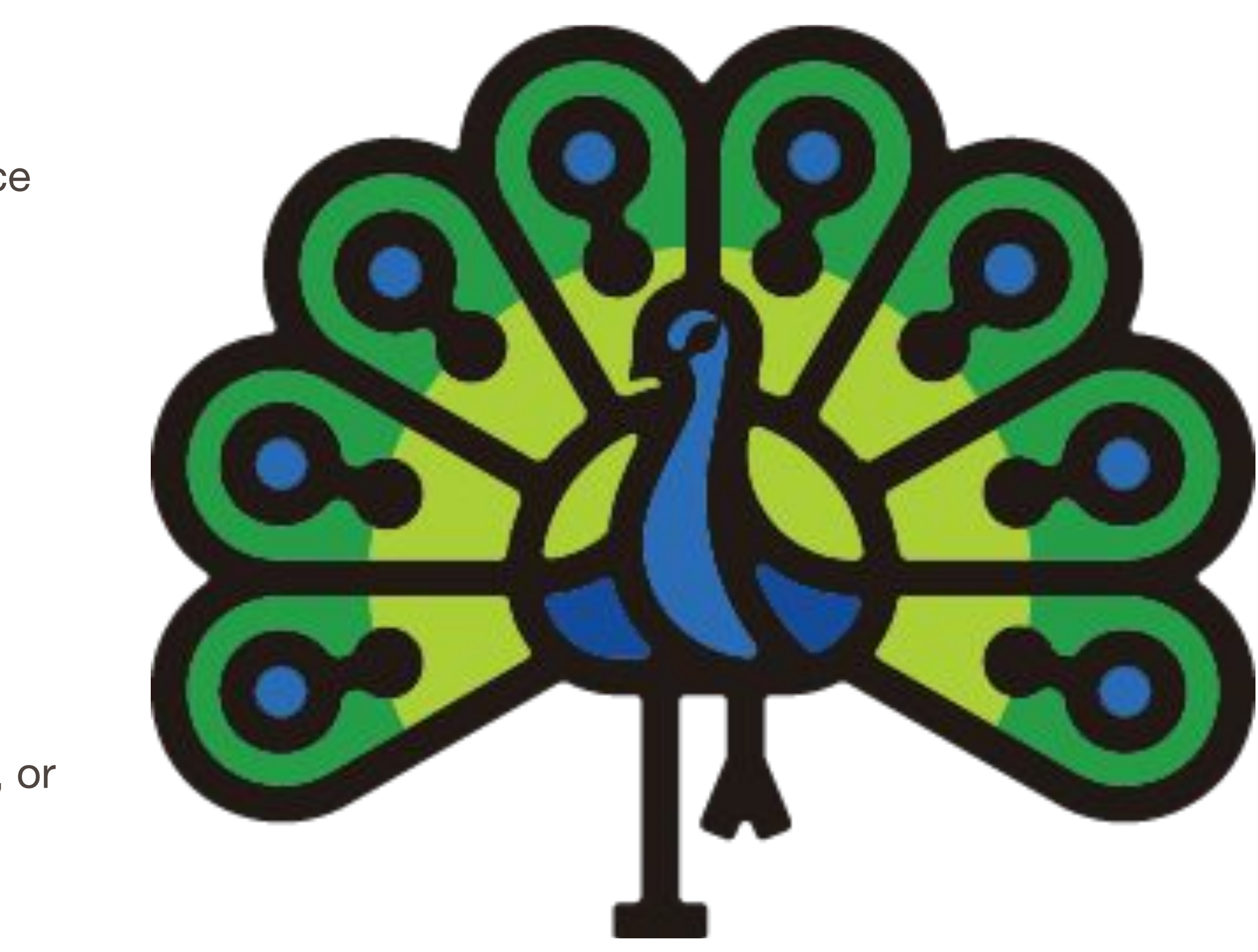

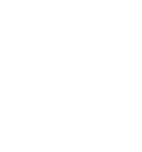

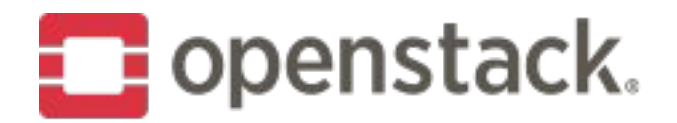

#### April 2017 OnenStack Hear Survey Which features in Neutron are you actively using, interested in using, or looking forward to using?

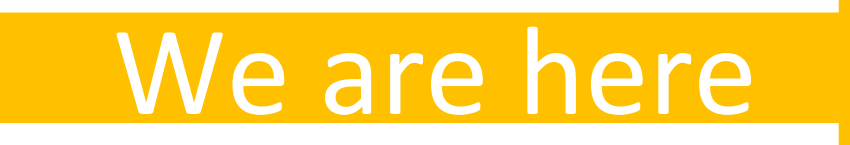

**Distributed Virtual routing** Software firewalling **DNS** resolution VRRP-based HA routing **QoS Bandwidth limiting** Software virtual private networking Subnet pools

Accelerated virtual switching

**Dynamic routing** 

Port mirroring/monitoring

L2 Gateways

Performance counters

Multiple ML2 drivers in the same deployment

Multi-segment provider networks

Pluggable IPAM

**Address Scopes** 

Multiple routing capabilities in the same deployment

Agent-based availability zones

**ML2 Hierarchical Port Binding** 

**Traffic steering** 

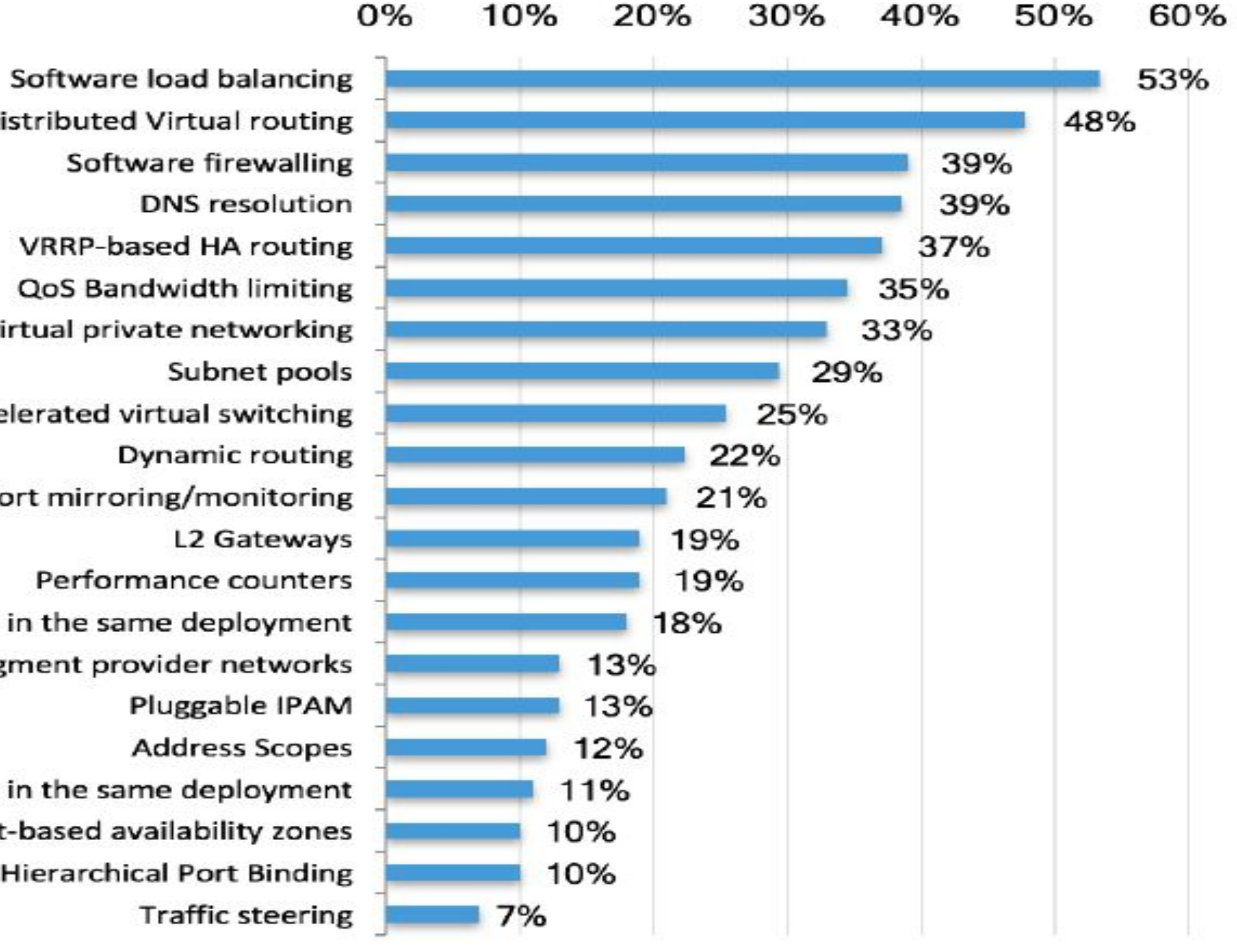

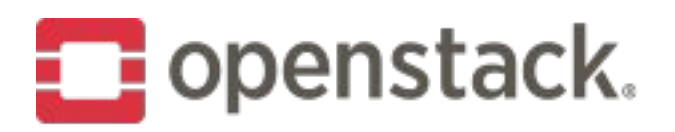

# **Who is the Current Octavia Core Team?**

- Michael Johnson Octavia PTL (founding member)
- Adam Harwell Core Reviewer (founding member)
- German Eichberger Core Reviewer (founding member, former PTL)
- Jacky Hu Core Reviewer
- Nir Magnezi Core Reviewer
- Carlos Goncalves Core Reviewer

• Many more developers, reviewers, and translators!

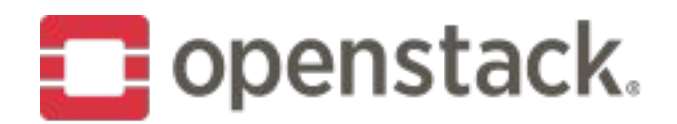

# What is network load balancing?

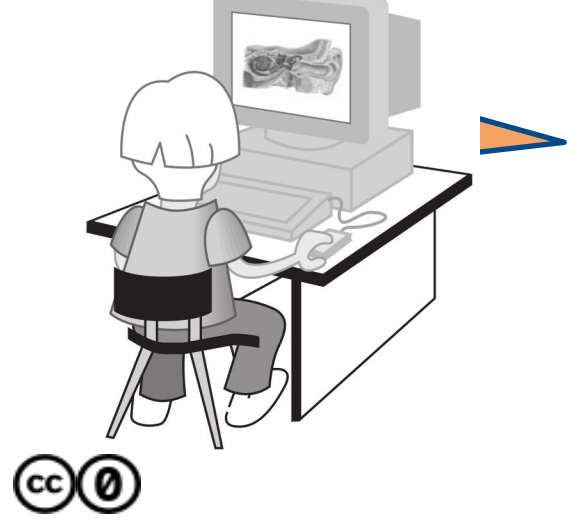

http://www.openstack.org

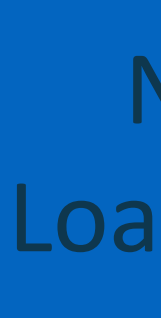

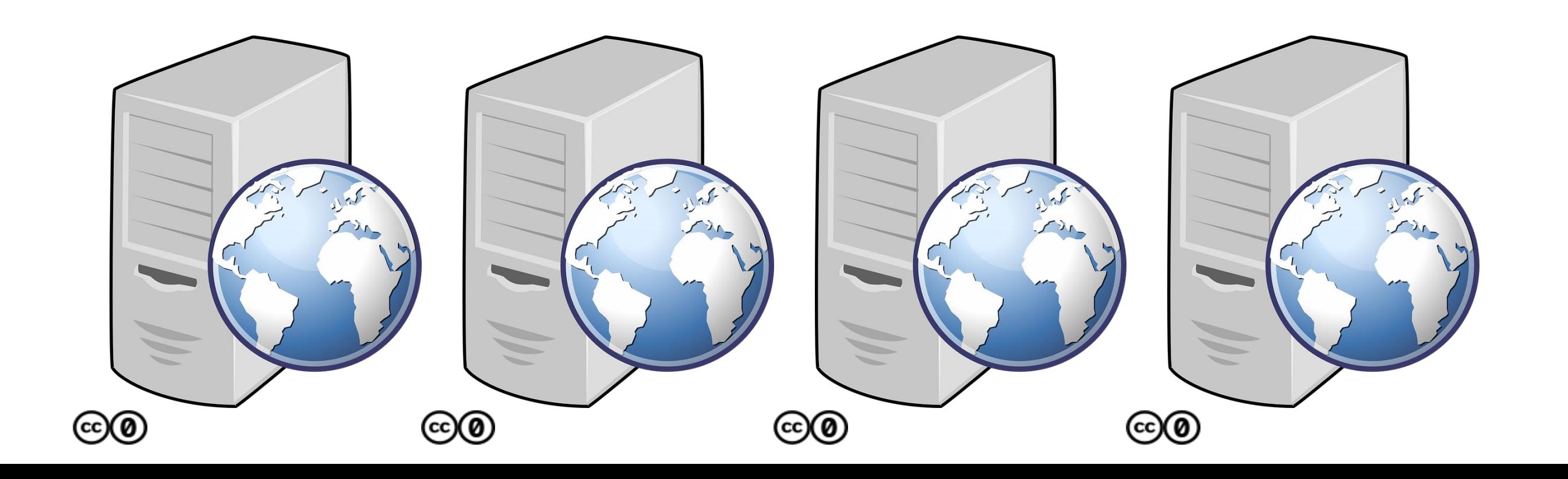

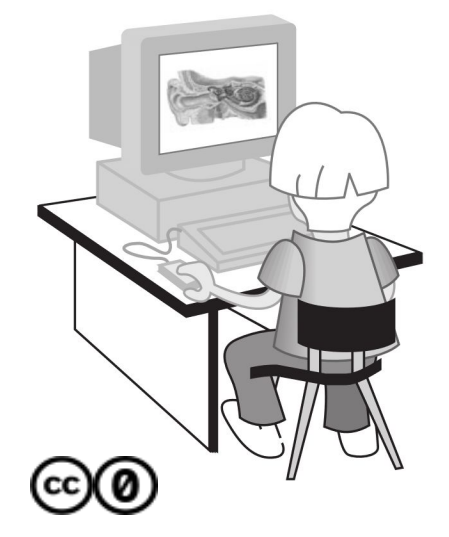

http://www.openstack.org

Network Load Balancer

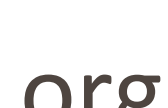

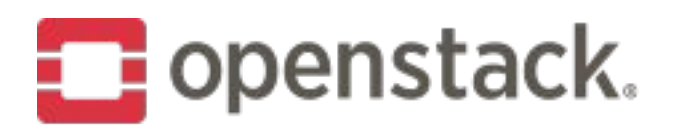

# **Use cases for using load balancing**

- .Distributing the network load between many servers
- . Increasing the availability of the served resource
- .SSL offload and centralized certificate management
- •Protocol conversion
	- IPv6 VIP but IPv4 member servers
- Protocol port conversion
	- VIP may listen on port 80 when member servers listen on 8080
- .L7 policies and rules
	- Static image files may be served from different member servers than the web page itself
- Abstracting the physical network topology
	- . Ease the upgrade and rollback of applications or equipment
- Many more...

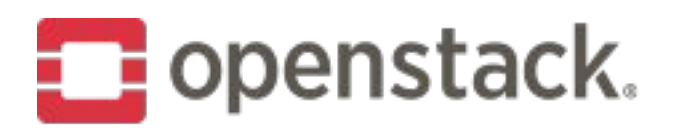

# **The Octavia Deliverables**

- octavia
- octavia-lib
- octavia-dashboard
- octavia-tempest-plugin
- python-octaviaclient

#### Go forward deliverables Legacy deliverables (deprecated)

- neutron-Ibaas
- neutron-Ibaas-dashboard

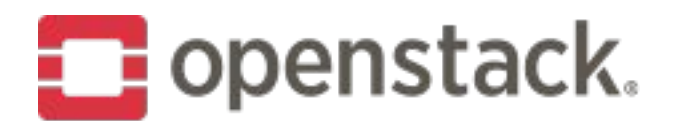

### **Octavia Documentation**

OpenStack Documentation =

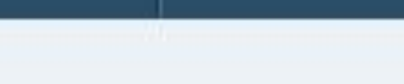

octavia

 $\odot$ 

Octavia Administration Octavia API Reference Octavia Command Line Interface Octavia Configuration Octavia Contributor Octavia Installation Octavia Reference Octavia User

UPDATED: 2018-05-15 10:49

to OpenStack.

See Introducing Octavia for an overview of Octavia.

following topic areas.

- Octavia Administration
- · Octavia API Reference
- · Octavia Command Line Interface
- · Octavia Configuration
- · Octavia Contributor
- · Octavia Installation
- · Octavia Reference
- · Octavia User

Search Page

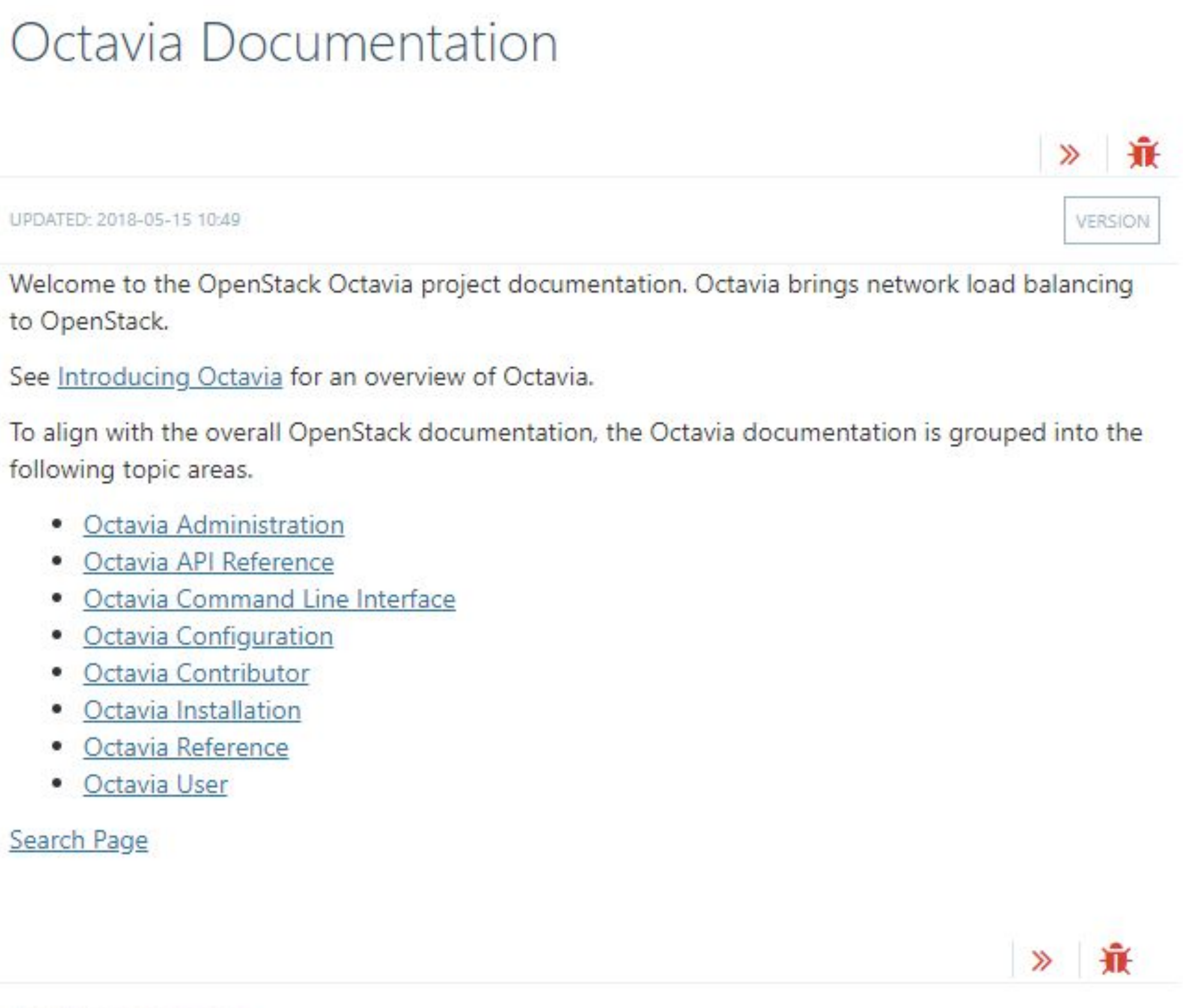

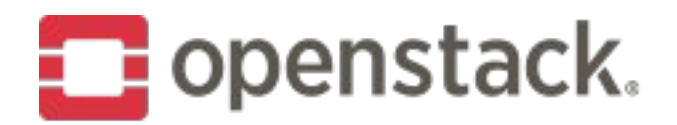

### Octavia Architecture

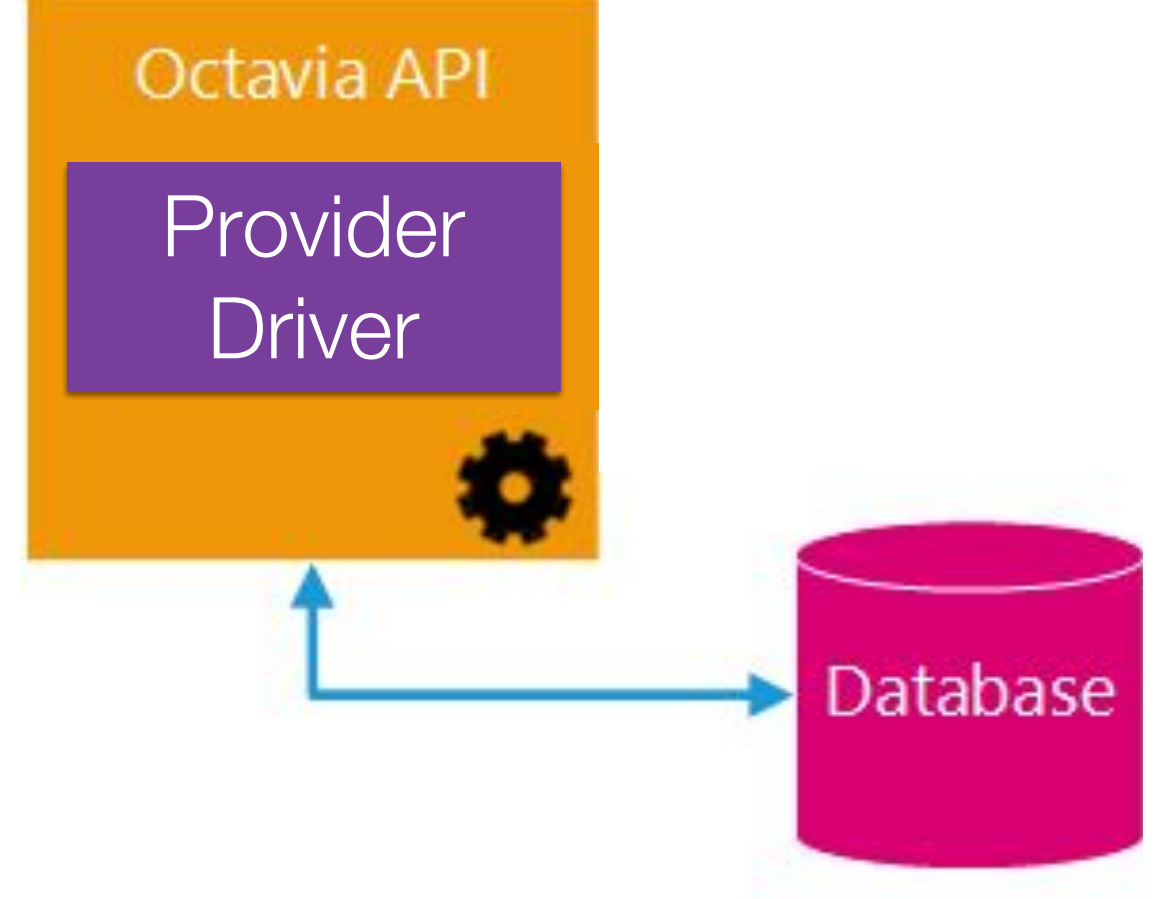

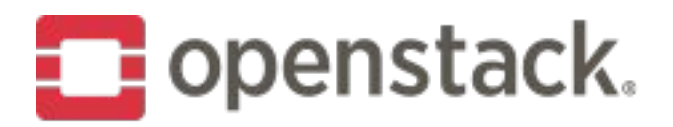

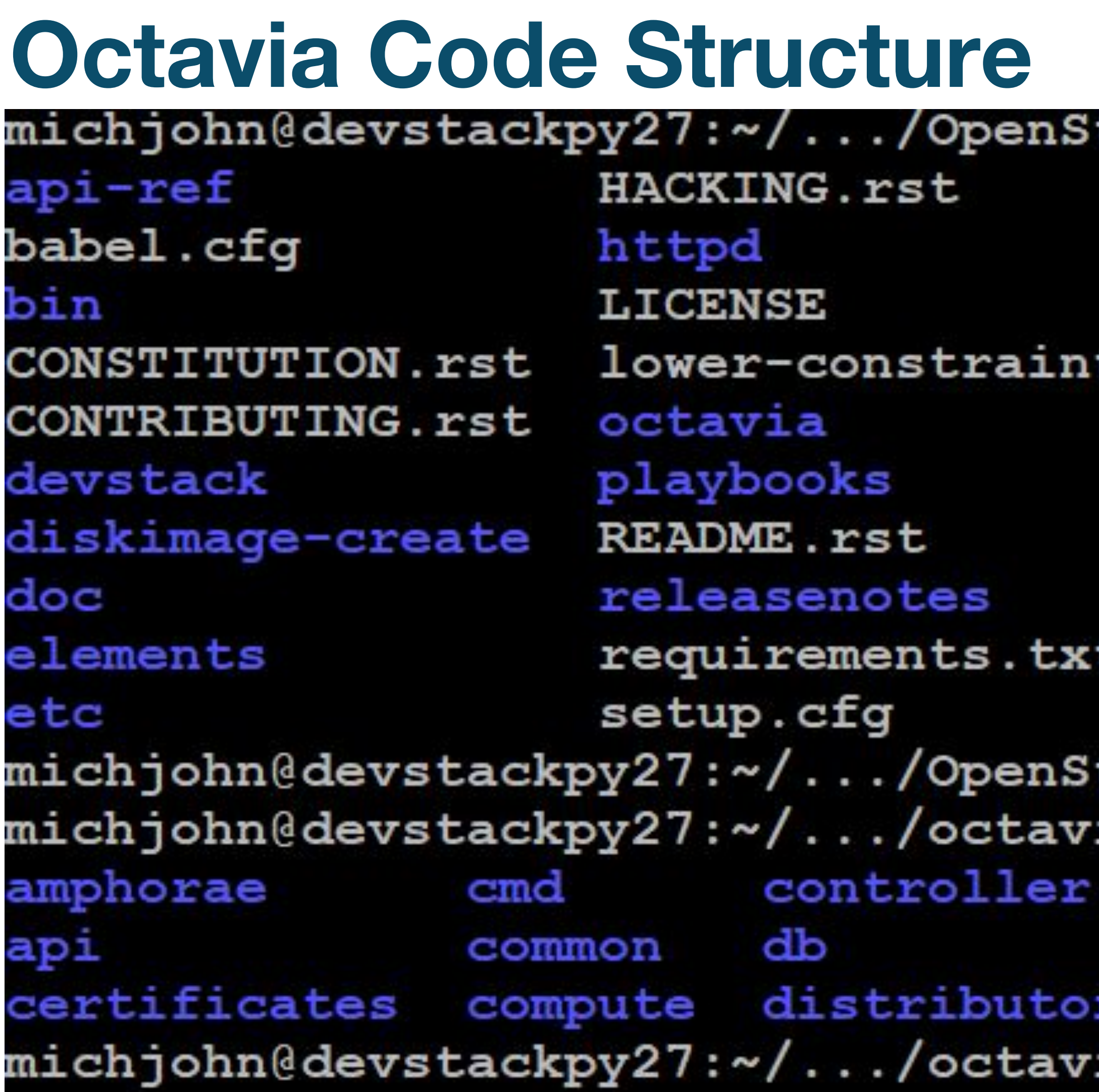

#### tack/octavia\$ ls setup.py specs specs-tests ts.txt TESTING.rst test-requirements.txt tools tox.ini zuul.d

```
tack/octavia$ cd octavia/
ia/octavia$ ls
  hacking network
                        tests
  i18n.py
            opts.py version.py
    init .py policies
ia/\text{octavi}a$
```
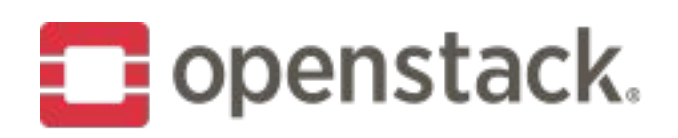

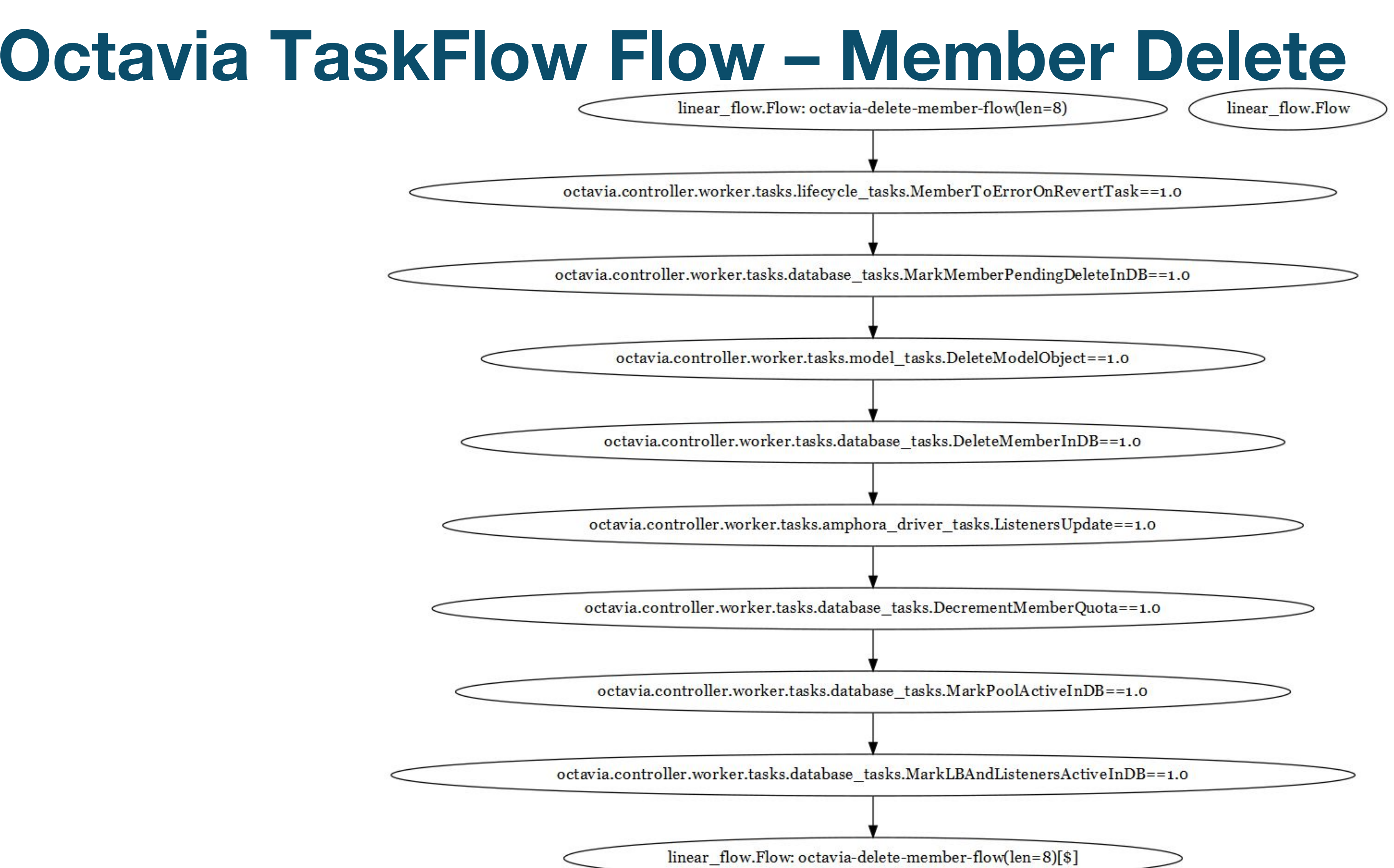

⊃

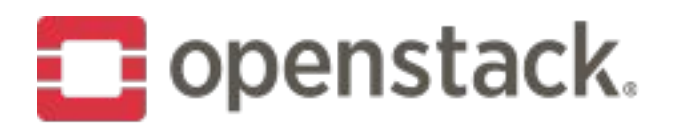

## **Increase log level**

- ➡ Edit /etc/octavia/octavia-\*.conf
	- Uncomment `debug = False` and replace False with True.
- Restart o-cw, o-api, o-hm, o-hk:
	- E.g. systemctl restart devstack@o-\*
- repeat until all services you like to debug are restarted

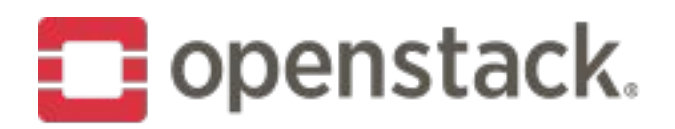

# **Log files on the host**

- Review /opt/stack/logs
	- $\blacksquare$  is /opt/stack/logs/o-\*.log = o-api.log o-cw.log o-hk.log o-hm.log
- ➡ **o-api.log** logs the api server. Useful to see if requests made it to the system and if they actually got executed
- ➡ **o-cw.log (amphora driver)** logs the controller worker. This does most of the work and this logs will usually aid in debugging problems with nova, neutron, etc.
- ➡ **o-hk.log** logs the housekeeping manager. Here we do the deletion of amphora marked for deletion, certificate rotation (the ones on the amphora), etc.
- ➡ **o-hm.log (amphora driver)**  logs the information about the healthmanager and heartbeats the amphorae send; this is good for failover debugging

- Currently at 90% code coverage with unit and functional tests
- All tests run using both Python 2.7 and 3.5 using tox
- Unit tests
	- Approximately 1,288 unit tests
- Functional tests
	- Approximately 1,171 functional tests
	- Focused on Amphora agent, API, and database testing
- Tempest tests
	- API validation tests
	- Scenario tests

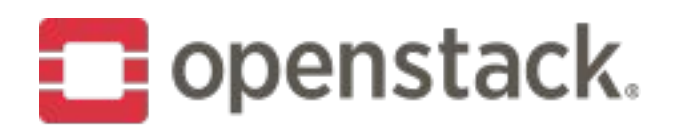

# **Octavia Testing**

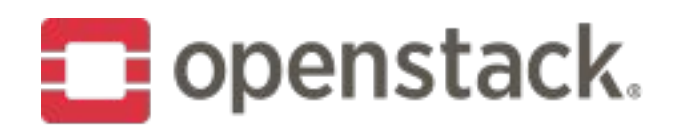

### **Octavia StoryBoard**

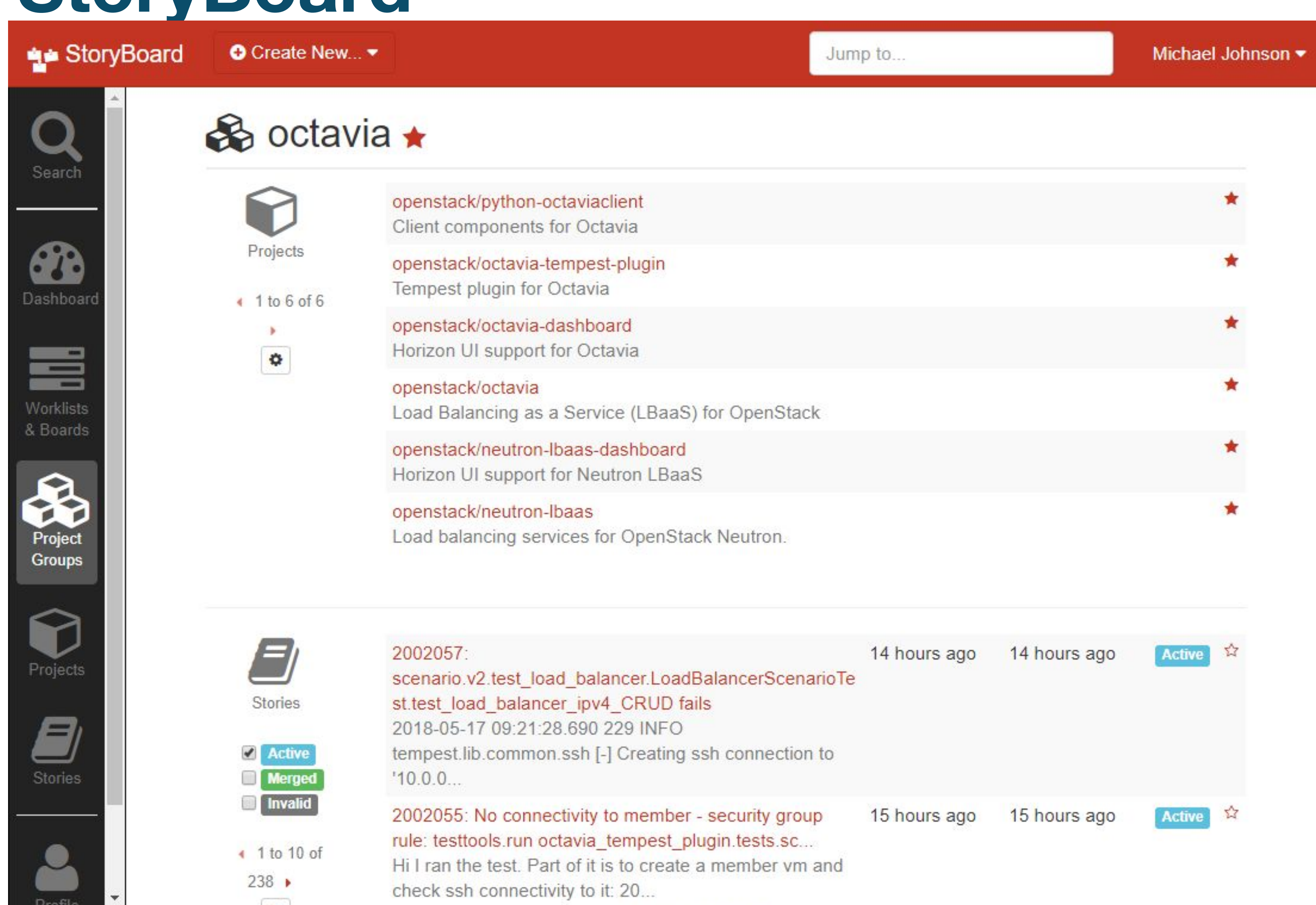

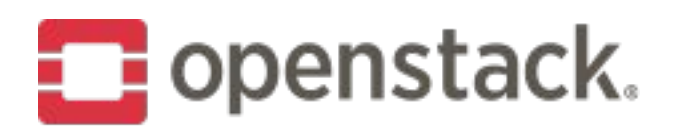

# **Octavia Opportunities**

- Provider driver development
- Active/Active
	- Looking for OVS/OpenFlow experience
- Flavors
- Installation guide
- Log offloading
- Amphora in containers
- Backend re-encryption
- Bug fixes

https://wiki.openstack.org/wiki/Octavia/Roadm

ap

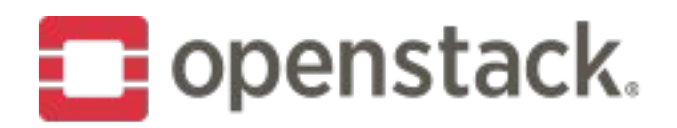

## **How to contribute?**

- Presentations:
	- Tuesday 3.20 pm: Octavia Project Onboarding 7.1a NY2
	- Wednesday 1.40 pm: Migrate from Neutron LBaaS To Octavia Level 1 Hall A2
	- Thursday 2.35 pm: Octavia project update Level 3 M3
- Weekly meetings: Wednesday @ 20:00 UTC in #openstack-Ibaas
- ➡ Freenode IRC: #openstack-lbaas
- <https://wiki.openstack.org/wiki/octavia>
- [http://www.octavia.cloud](http://www.octavia.cloud/)
- [https://storyboard.openstack.org/#!/project\\_group/70](https://storyboard.openstack.org/#!/project_group/70)
- ➡ <https://github.com/openstack/octavia>

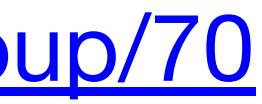

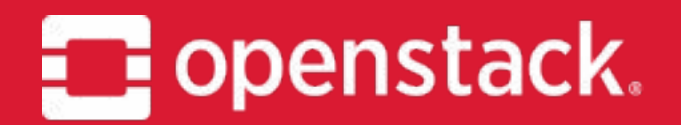

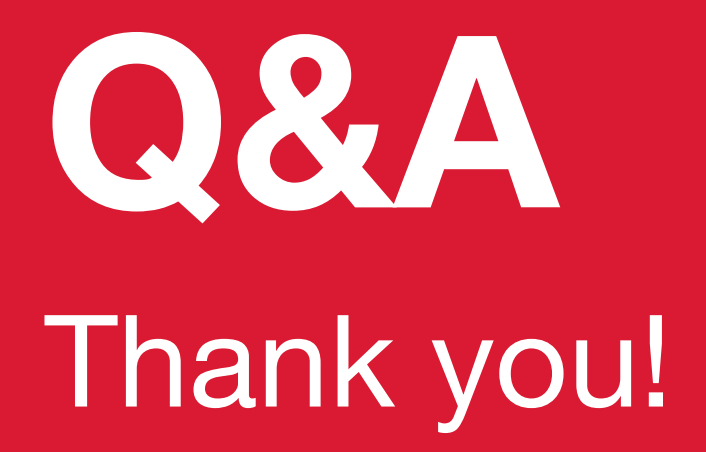

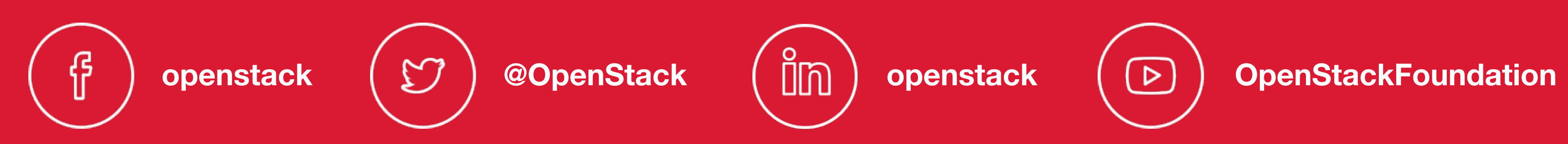

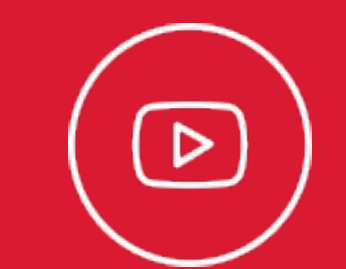